### File Management

Tanenbaum, Chapter 4

COMP3231 **Operating Systems** 

Kevin Elphinstone

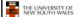

#### **Outline**

- •Files and directories from the programmer (and user) perspective
- •Files and directories internals the operating system perspective

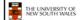

## A brief history of file systems

Early batch processing systems

- -No OS
- -I/O from/to punch cards
- -Tapes and drums for external storage, but no FS
- -Rudimentary library support for reading/writing tapes and

IBM 709 [1958]

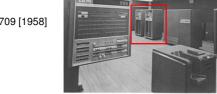

## A brief history of file systems

- •The first file systems were singlelevel (everything in one directory)
- •Files were stored in contiguous
- -Maximal file size must be known in advance
- •Now you can edit a program and save it in a named file on the tape!

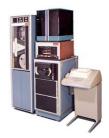

PDP-8 with DECTape [1965]

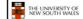

# A brief history of file systems

- Time-sharing OSs
- -Required full-fledged file systems
- •MULTICS

THE UNIVERSITY OF NEW SOUTH WALES

- -Multilevel directory structure (keep files that belong to different users separately)
- -Access control lists
- -Symbolic links

Honeywell 6180 running MULTICS [1976]

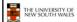

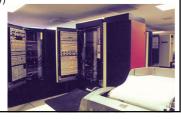

# A brief history of file systems

- •UNIX
- -Based on ideas from **MULTICS**
- -Simpler access control model
- -Everything is a file!

PDP-7

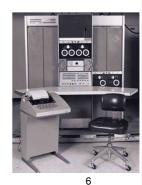

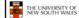

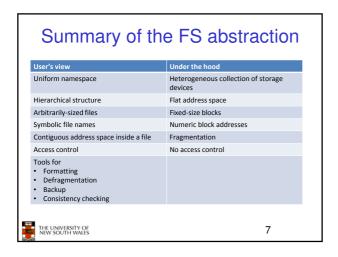

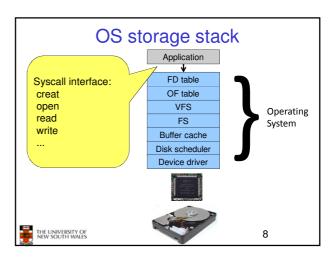

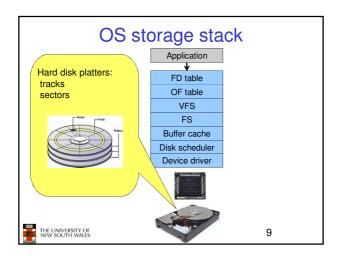

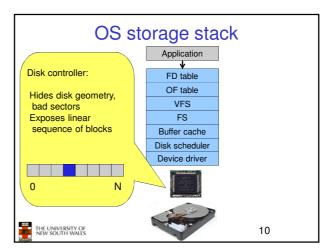

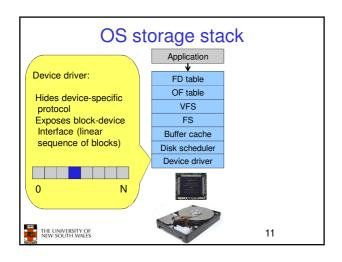

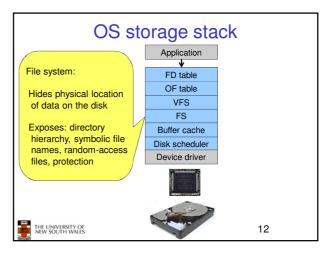

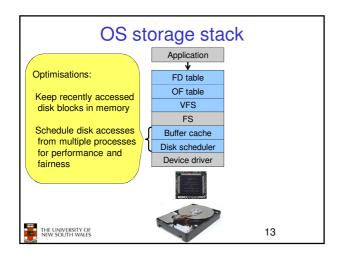

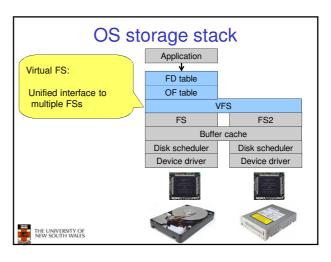

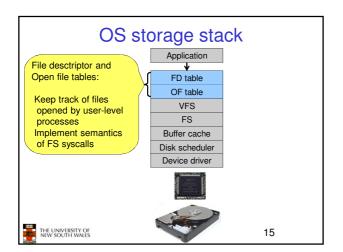

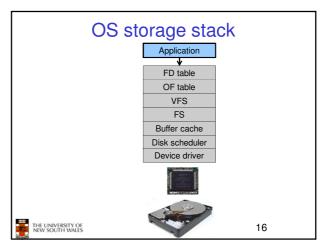

# File Names • File system must provide a convenient naming scheme • Textual Names • May have restrictions • Only certain characters • Eg. no ♥ characters • Limited length • Only certain format • Eg DOS, 8+3 • Case (in) sensitive • Names may obey conventions (.c files or C files) • Interpreted by tools (UNIX) • Interpreted by operating system (Windows)

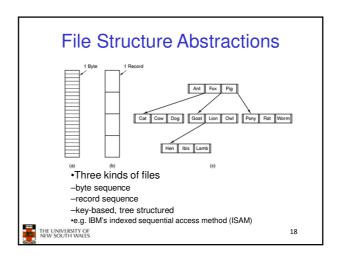

#### File Structure Abstractions

#### Stream of Bytes

- OS considers a file to be unstructured
- Simplifies file management for the OS
- Applications can impose their own structure
- Used by UNIX, Windows, most modern OSes

#### Records

- Collection of bytes treated as a unit
- Example: employee record
- Operations at the level of records (read\_rec, write rec)
- File is a collection of similar records
- OS can optimise operations on records

#### File Structure Abstractions

- •Tree of Records
- -Records of variable length
- -Each has an associated key
- -Record retrieval based on key
- -Used on some data processing systems (mainframes)
- •Mostly incorporated into modern databases

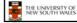

20

# File Types

•Regular files

THE UNIVERSITY OF NEW SOUTH WALES

- Directories
- Device Files -May be divided into
  - •Character Devices stream of bytes
  - Block Devices
- •Some systems distinguish between regular file types
  - -ASCII text files, binary files

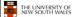

THE UNIVERSITY OF NEW SOUTH WALES

21

## File Access Types

- ·Sequential access
  - -read all bytes/records from the beginning
  - -cannot jump around, could rewind or back up
  - -convenient when medium was magnetic tape
- Random access
  - -bytes/records read in any order
  - -essential for data base systems
  - -read can be ...
    - •move file pointer (seek), then read or -lseek(location,...);read(...)
    - each read specifies the file pointer
- -read(location,...) THE UNIVERSITY OF NEW SOUTH WALES

22

#### File Attributes

| Attribute           | Meaning                                               |
|---------------------|-------------------------------------------------------|
| Protection          | Who can access the file and in what way               |
| Password            | Password needed to access the file                    |
| Creator             | ID of the person who created the file                 |
| Owner               | Current owner                                         |
| Read-only flag      | 0 for read/write; 1 for read only                     |
| Hidden flag         | 0 for normal; 1 for do not display in listings        |
| System flag         | 0 for normal files; 1 for system file                 |
| Archive flag        | 0 for has been backed up; 1 for needs to be backed up |
| ASCII/binary flag   | 0 for ASCII file; 1 for binary file                   |
| Random access flag  | 0 for sequential access only; 1 for random access     |
| Temporary flag      | 0 for normal; 1 for delete file on process exit       |
| Lock flags          | 0 for unlocked; nonzero for locked                    |
| Record length       | Number of bytes in a record                           |
| Key position        | Offset of the key within each record                  |
| Key length          | Number of bytes in the key field                      |
| Creation time       | Date and time the file was created                    |
| Time of last access | Date and time the file was last accessed              |
| Time of last change | Date and time the file has last changed               |
| Current size        | Number of bytes in the file                           |
| Maximum size        | Number of bytes the file may grow to                  |

# Typical File Operations

Create

Append

Delete

.Seek

. Open

Get attributes

Close

Set Attributes

. Read . Write

THE UNIVERSITY OF NEW SOUTH WALES

.Rename

#### An Example Program Using File System Calls (1/2)/\* File copy program. Error checking and reporting is minimal. \*/ #include <sys/types.h> /\* include necessary header files \*/ #include <fcntl.h: #include <stdlib.h> #include <unistd.h> int main(int argc, char \*argv[]); /\* ANSI prototype \*/ #define BUF\_SIZE 4096 #define OUTPUT\_MODE 0700 /\* use a buffer size of 4096 bytes \*/ /\* protection bits for output file \*/ int main(int argc, char \*argv[]) int in\_fd, out\_fd, rd\_count, wt\_count; char buffer[BUF\_SIZE]; if (argc != 3) exit(1); /\* syntax error if argc is not 3 \*/ THE UNIVERSITY OF NEW SOUTH WALES 25

```
An Example Program Using File System Calls

(2/2)

/* Open the input file and create the output file */
in_td = open(argv[1], O_RDONLY); /* open the source file */
if (in_td < 0) exit(2); /* if it cannot be opened, exit */
out_td = creat(argv[2], OUTPUT_MODE]; /* create the destination file */
if (out_td < 0) exit(3); /* if it cannot be created, exit */

/* Copy loop */
while (TRUE) {
    rd_count = read(in_td, buffer, BUF_SIZE); /* read a block of data */
    if (rd_count = write(out_td, buffer, rd_count); /* write data */
        if (wr_count = write(out_td, buffer, rd_count); /* write data */
        if (wr_count = 0) exit(4);
    }

/* Close the files */
close(in_td);
close(out_td);
if (rd_count = 0) /* no error on last read */
    exit(0);
else
    exit(5); /* error on last read */

** PRILINVERSITY OF NEW SOUTH WALES
```

# File Organisation and Access Programmer's Perspective

•Given an operating system supporting unstructured files that are a *stream-of-bytes*,

how can one organise the contents of the files?

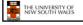

27

# File Organisation and Access Programmer's Perspective

- •Possible access patterns:
- -Read the whole file
- -Read individual blocks or records from a file
- -Read blocks or records preceding or following the current one
- -Retrieve a set of records
- -Write a whole file sequentially
- -Insert/delete/update records in a file
- -Update blocks in a file

Programmers are free to structure the file to suit the application.

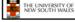

28

# Criteria for File Organization

Things to consider when designing file layout

- •Rapid access
  - Needed when accessing a single record
  - -Not needed for batch mode
- •Ease of update
- -File on CD-ROM will not be updated, so this is not a concern •Economy of storage
  - -Should be minimum redundancy in the data
  - -Redundancy can be used to speed access such as an index

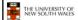

29

#### File Directories

- •Provide mapping between file names and the files themselves
- Contain information about files
  - -Attributes
  - -Location
  - -Ownership
- •Directory itself is a file owned by the operating system

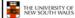

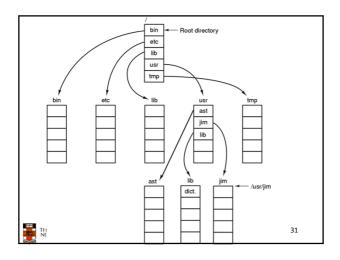

# Hierarchical (Tree-Structured) Directory

- •Files can be located by following a path from the root, or master, directory down various branches
  - -This is the absolute pathname for the file
- •Can have several files with the same file name as long as they have unique path names

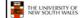

32

# Current Working Directory

- •Always specifying the absolute pathname for a file is tedious!
- Introduce the idea of a working directory
   Files are referenced relative to the working directory
- Example: cwd = /home/kevine.profile = /home/kevine/.profile

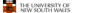

33

# Relative and Absolute Pathnames

- Absolute pathname
- -A path specified from the root of the file system to the file
- •A Relative pathname
- -A pathname specified from the cwd
- •Note: '.' (dot) and '..' (dotdot) refer to current and parent directory
- Example: cwd = /home/kevine
- ../../etc/passwd
- /etc/passwd
- ../kevine/../../etc/passwd
- Are all the same file

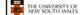

34

# **Typical Directory Operations**

- Create
- Readdir
- .Delete
- Rename
- Opendir
- Link
- •Closedir
- Unlink

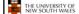

35

# Nice properties of UNIX naming

- ·Simple, regular format
  - -Names referring to different servers, objects, etc., have the same syntax.
    - Regular tools can be used where specialised tools would be otherwise be needed.
- Location independent
  - -Objects can be distributed or migrated, and continue with the same names.
  - Where is /home/kevine/.profile?
  - You only need to know the name!

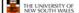

# An example of a bad naming convention

•From, Rob Pike and Peter Weinberger, "The Hideous Name", Bell Labs TR

UCBVAX::SYS\$DISK:[ROB.BIN]CAT\_V.EXE;13

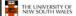

37

## File Sharing

- •In multiuser system, allow files to be shared among users
- •Two issues
  - -Access rights
  - -Management of simultaneous access

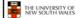

38

## **Access Rights**

- None
- -User may not know of the existence of the file
- -User is not allowed to read the directory that includes the file
- Knowledge
- -User can only determine that the file exists and who its owner is

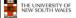

39

## **Access Rights**

- Execution
  - -The user can load and execute a program but cannot copy it
- Reading
  - -The user can read the file for any purpose, including copying and execution
- Appending
  - -The user can add data to the file but cannot modify or delete any of the file's contents

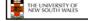

40

# **Access Rights**

- Updating
  - -The user can modify, deleted, and add to the file's data. This includes creating the file, rewriting it, and removing all or part of the data
- Changing protection
  - –User can change access rights granted to other users
- Deletion
  - -User can delete the file

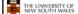

41

# **Access Rights**

- Owners
  - -Has all rights previously listed
  - May grant rights to others using the following classes of users
    - Specific user
    - •User groups
    - •All for public files

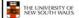

# Case Study: UNIX Access Permissions

```
total 1704
                         kevine
                                       4096 Oct 14 08:13 .
drwxr-x---
              3 kevine
                         kevine
                                      4096 Oct 14 08:14 ...
                                      4096 Oct 14 08:12 backup
drwxr-x---
              2 kevine
                         kevine
              1 kevine
                         kevine
                                    141133 Oct 14 08:13 eniac3.jpg
                                   1580544 Oct 14 08:13 wk11.ppt
              1 kevine
                         kevine
```

- First letter: file type
  - d for directories
  - for regular files
- Three user categories

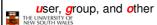

43

#### **UNIX Access Permissions** total 1704 3 kevine 4096 Oct 14 08:13 . drwxr-x---3 kevine kevine 4096 Oct 14 08:14 ... 4096 Oct 14 08:12 backup drwxr-x---2 kevine kevine 1 kevine kevine 141133 Oct 14 08:13 eniac3.jpg 1580544 Oct 14 08:13 wk11.ppt -rw-r-1 kevine kevine Three access rights per category read, write, and execute drwxrwxrwx group THE UNIVERSITY OF NEW SOUTH WALES 44

#### **UNIX Access Permissions**

```
total 1704
drwxr-x-
              3 kevine
                                      4096 Oct 14 08:13 .
drwxr-x---
              3 kevine
                         kevine
                                      4096 Oct 14 08:14 .
                                      4096 Oct 14 08:12 backup
drwxr-x---
              2 kevine
                         kevine
-rw-r----
                                    141133 Oct 14 08:13 eniac3.jpg
                         kevine
              1 kevine
                         kevine
                                   1580544 Oct 14 08:13 wkl1.ppt
```

- Execute permission for directory?
- -Permission to access files in the directory
- •To list a directory requires read permissions
- •What about drwxr-x-x?

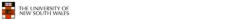

#### **UNIX Access Permissions**

- Shortcoming
  - -The three user categories are rather coarse
- Problematic example
  - -Joe owns file foo.bar
  - Joe wishes to keep his file privateInaccessible to the general public
  - -Joe wishes to give Bill read and write access
  - -Joe wishes to give Peter read-only access
  - -How???????

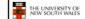

46

#### Simultaneous Access

- Most OSes provide mechanisms for users to manage concurrent access to files
  - -Example: flock(), lockf(), system calls
- Typically
  - -User may lock entire file when it is to be updated
  - -User may lock the individual records (i.e. ranges) during the update
- •Mutual exclusion and deadlock are issues for shared access

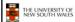

47